Python **Bootcamp** & Masterclass

# modifying lists

knxt

## modifying existing element(s)

The index notation can be used to modify element(s) of a list as well as to

extract element (s) from a list.

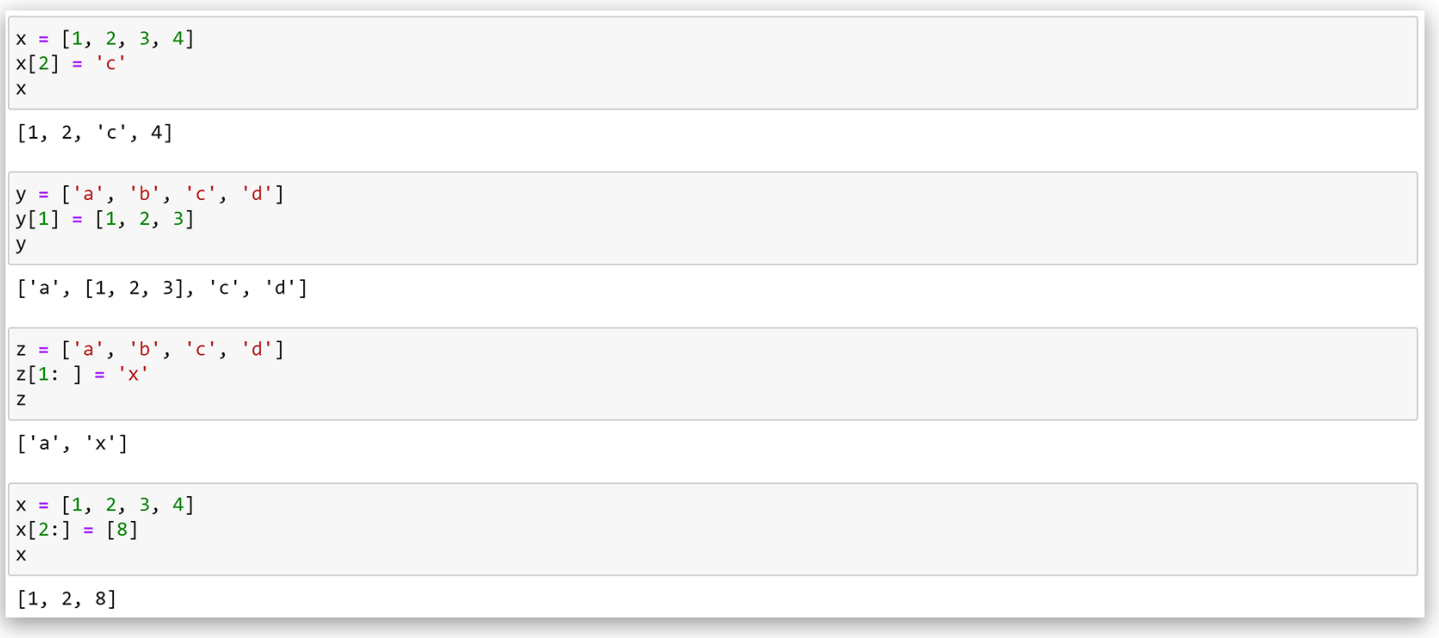

### appending an element

The  $list.append(x)$  method appends the element  $x$  to the end of list.

`YN II

It modifies list in place and returns None

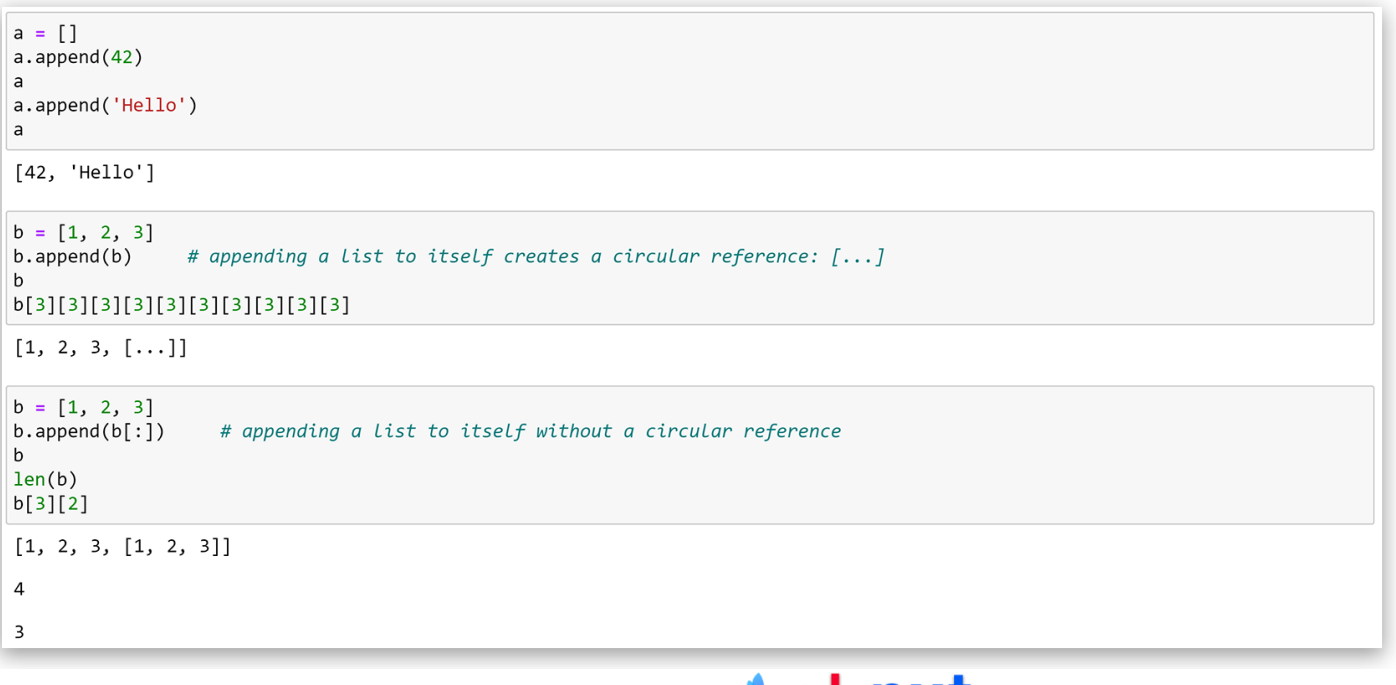

### inserting an element

The list. insert(i, x) method inserts the element  $x$  at position i. It

modifies list in place and returns None

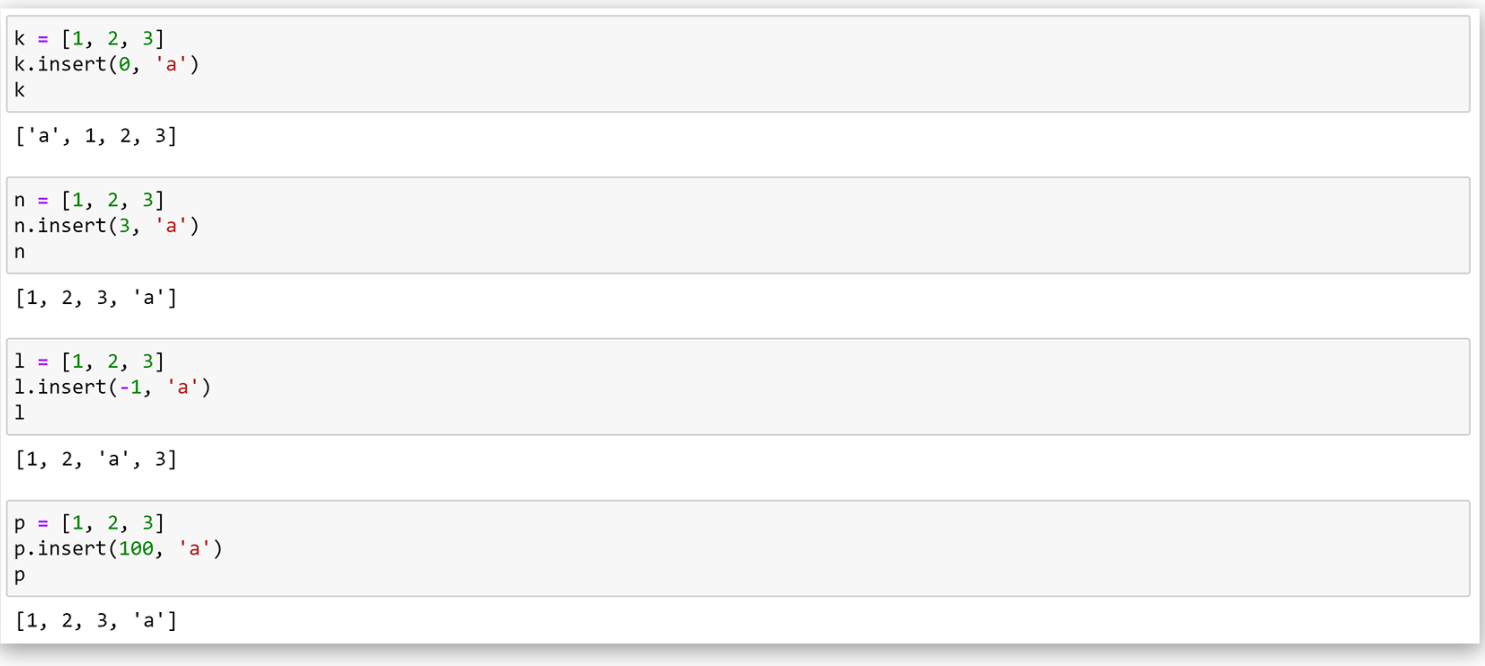

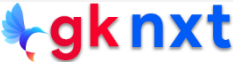

## **concatinating lists**

To concatenate two strings, the most efficient method is to use **list.extend(iterable)** To concatenate multiple strings, the preferred

way is to use unpacking operator <mark>(\*)</mark> Lists can also be concatenated by

using concatenation operator (+) or **Itertools.chain()** method.

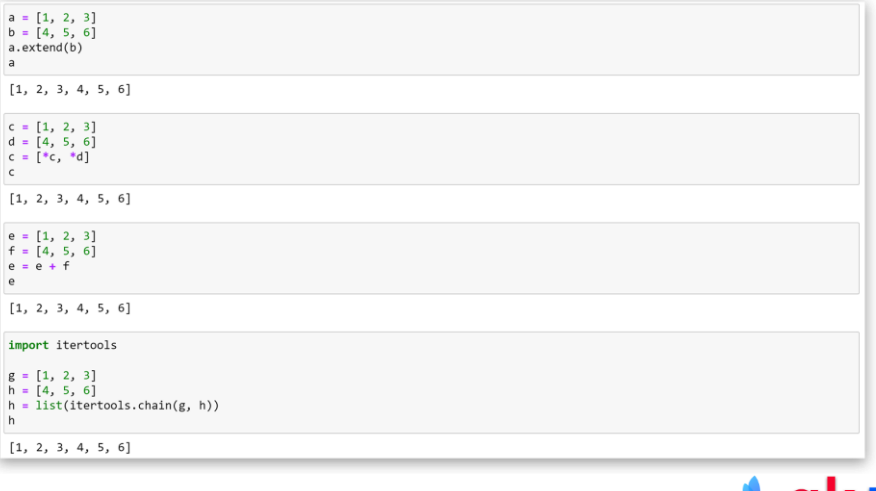

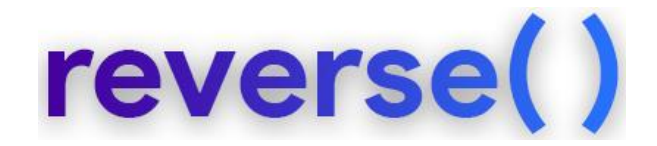

#### The list.reverse() method reverses the order of items of the list in

#### place and returns None

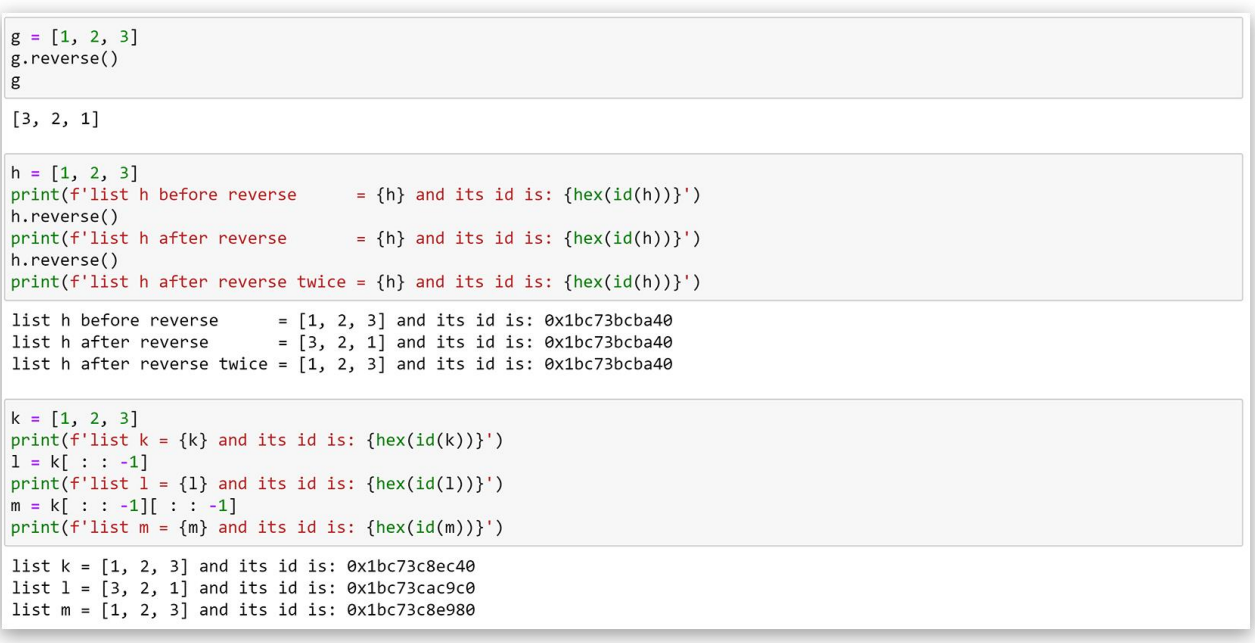

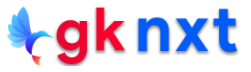

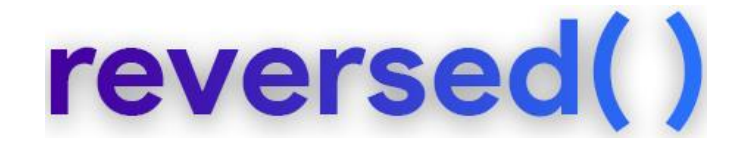

The **reversed(seg)** function returns reverse iterator and the list() method can be used to get the list in reverse order. The original seq will not be changed.

```
p = [1, 2, 3]print(f'list p before reversed() = {p} and its id is: {hex(id(p))}')
q = list(reversed(p))print(f'list p after reversed() = {p} and its id is: {hex(id(p))}')
print(f'list q after reversed( ) = {q} and its id is: {hex(id(q))}')
list p before reversed() = [1, 2, 3] and its id is: 0x1bc73ca8a00
list p after reversed( ) = \begin{bmatrix} 1 \\ 2 \\ 3 \end{bmatrix} and its id is: 0x1bc73ca8a00
list q after reversed( ) = [3, 2, 1] and its id is: 0x1bc73ca9cc0
```
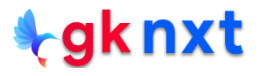

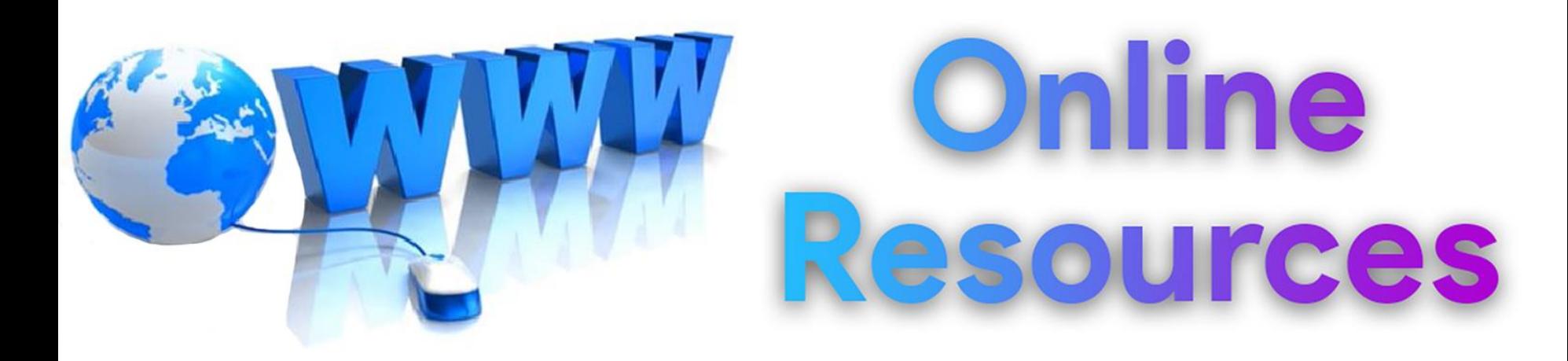

### For best python resources, please visit:

# gknxt.com/python/

### **t**gknxt

Python **Bootcamp** & Masterclass

## **Thank You** for your Rating & Review

knxt